$\mathsf I$ 

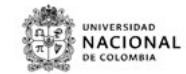

## **HOJA DE VIDA DEL TRAMITE O SERVICIO**

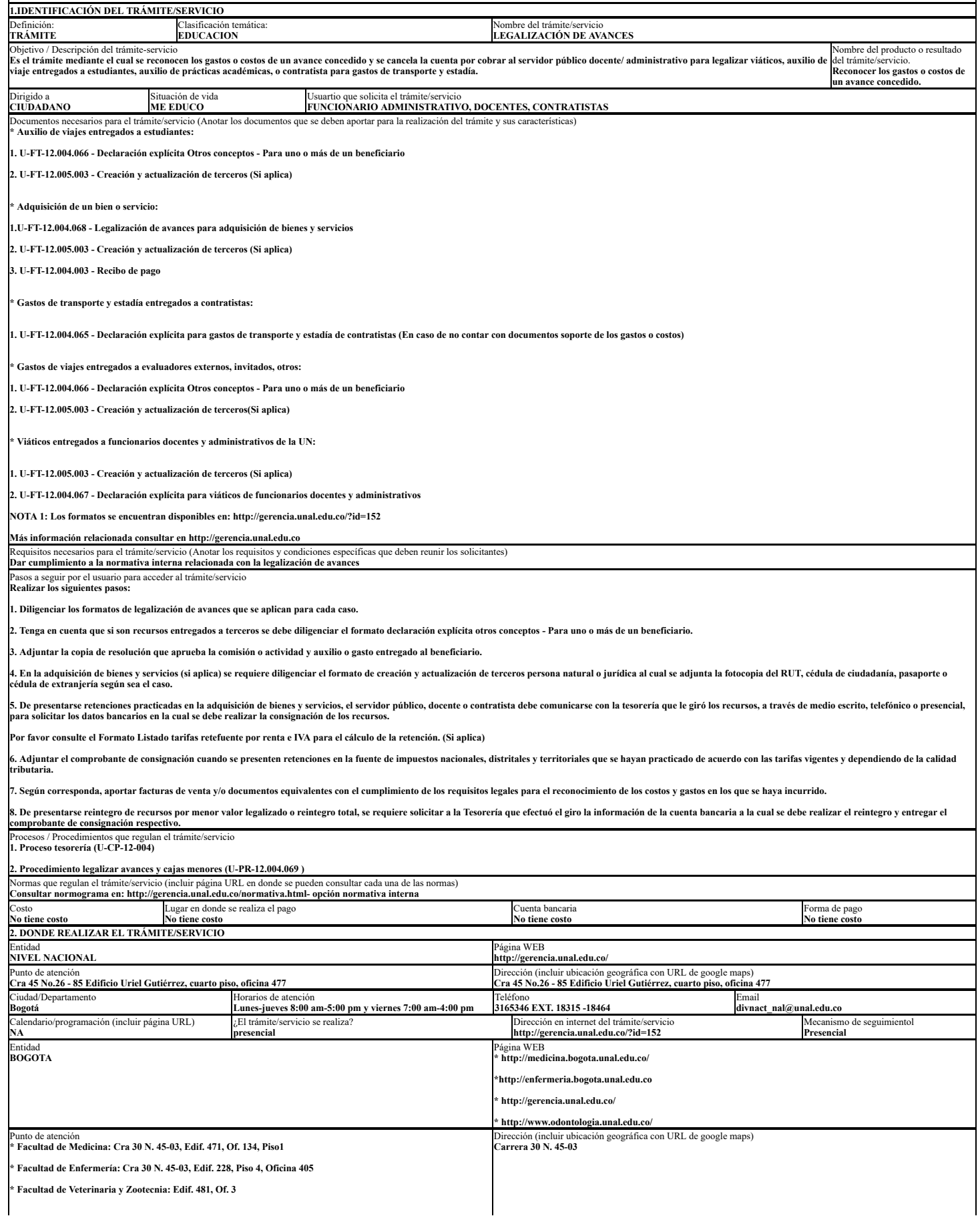

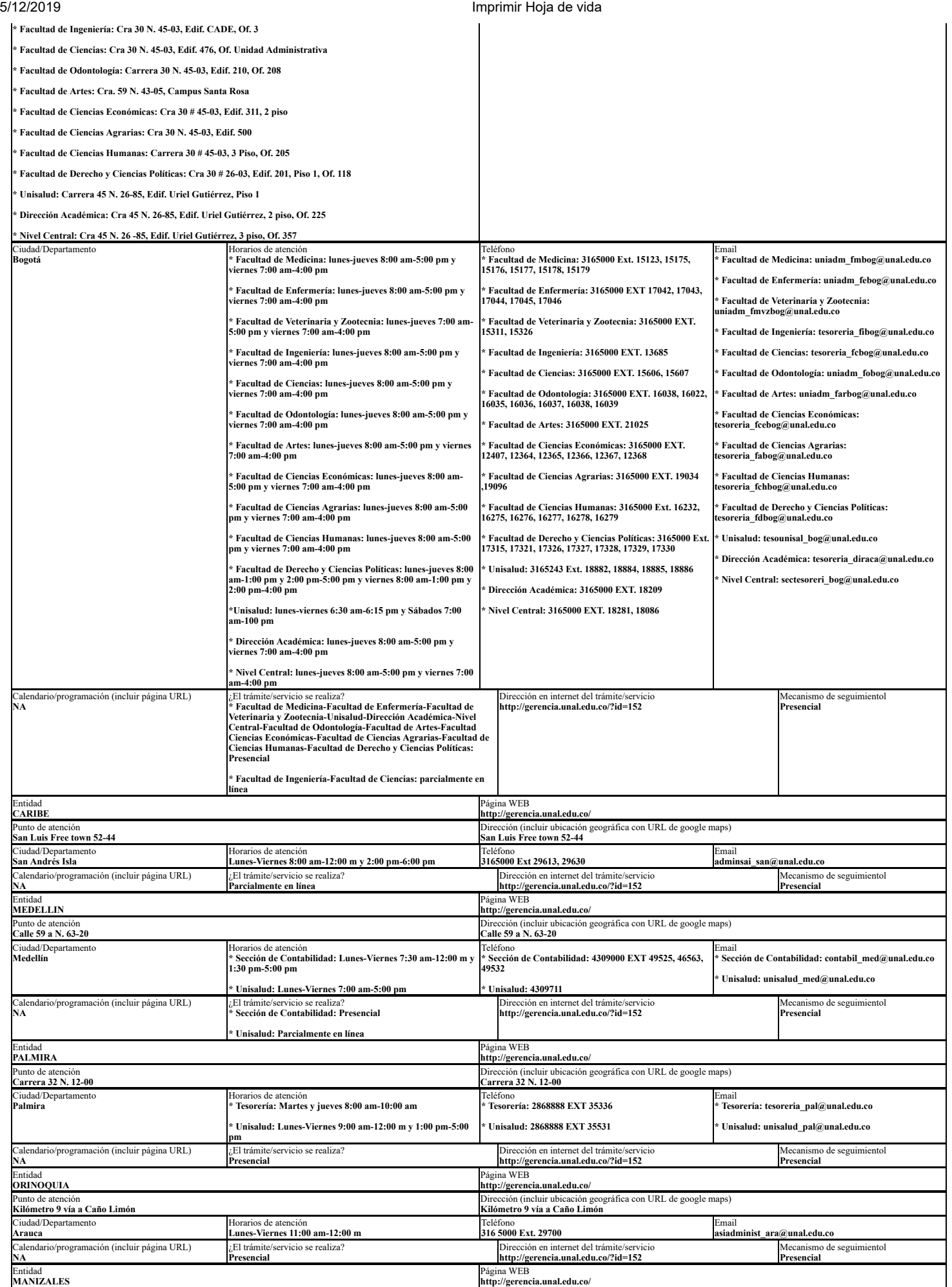

## 5/12/2019 Imprimir Hoja de vida

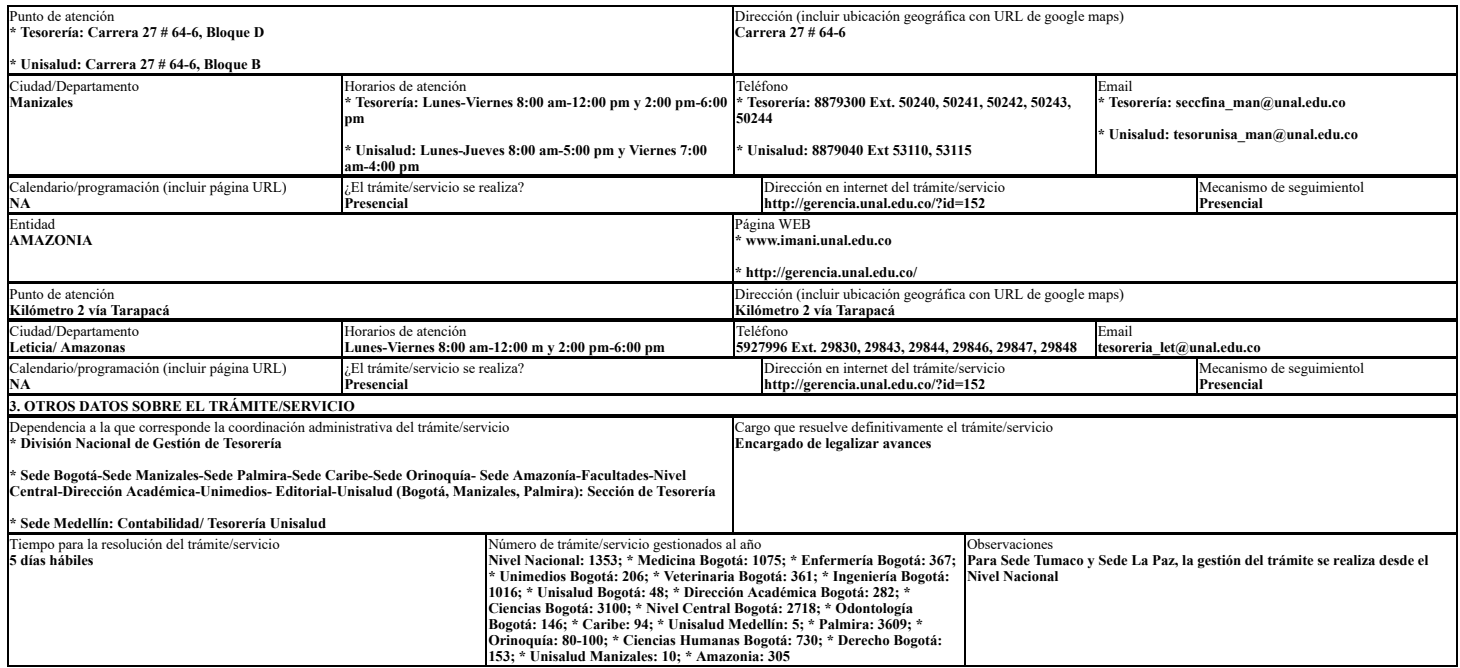

U-FT-15.001.026 Versión: 0.0